# Statistical Learning

### Prova d'esame

#### 8 Maggio 2023

*Tempo a disposizione: 180 minuti*

### **Problema 1**

Si risponda alle seguenti domande:

Sia  $y = X\beta + \epsilon$ , dove

$$
X = \begin{bmatrix} -0.5 & -0.5 \\ -0.5 & 0.5 \\ 0.5 & -0.5 \\ 0.5 & 0.5 \end{bmatrix}, \quad \beta = \begin{bmatrix} 1 \\ 1 \end{bmatrix}, \quad \epsilon \sim N \begin{pmatrix} 0 \\ 0 \\ 0 \\ 0 \end{pmatrix}, \begin{bmatrix} 0.5 & 0 & 0 & 0 \\ 0 & 0.5 & 0 & 0 \\ 0 & 0 & 0.5 & 0 \\ 0 & 0 & 0 & 0.5 \end{bmatrix}
$$

Calcolare il valore di  $\lambda$  che minimizza  $MSE(\hat{\beta}_{\lambda})$  per lo stimatore *ridge regression* 

$$
\hat{\beta}_{\lambda} = \min_{\beta} \|y - X\beta\|^2 + \lambda \|\beta\|_2^2.
$$

Riportare il risultato arrotondando al **terzo decimale** (si ricordi l'uso della **virgola** per i decimali).

```
X = matrix(c(-0.5, -0.5,-0.5, 0.5,0.5, -0.5,0.5, 0.5),byrow=TRUE, ncol=2)
p = ncol(X)beta = c(1,1)sigma2 = 0.5lambda = c(p*sigma2/crossprod(beta))
a = lambda
round(a,3)
```
## [1] 0.5

Sia *y* = (−1*.*4*,* −0*.*2*,* 1*.*1*,* 1)*<sup>t</sup>* una realizzazione del modello specificato al punto precedente. Calcolare la stima *β*˜ *<sup>λ</sup>* dello stimatore *lasso*

$$
\tilde{\beta}_{\lambda} = \min_{\beta} \|y - X\beta\|^2 + \lambda \|\beta\|_1
$$

con il valore di *λ* determinato al punto precedente (Attenzione: nel problema di minimo che definisce lo stimatore lasso non c'è il fattore  $\frac{1}{2}$ ). Riportare il valore del primo elemento di  $\tilde{\beta}_{\lambda}$ , arrotondando al **terzo decimale** (si ricordi l'uso della **virgola** per i decimali).

```
soft_thresh <- function(a, b)
 {
    a[abs(a) \le b] \le 0a[a > 0] <- a[a > 0] - b
```

```
a[a \le 0] < - a[a \le 0] + b
    a
}
Xty = crossprod(X, y)beta_tilde = \text{soft\_thresh}(a=Xty, b=lambda/2)b = beta_tilde[1]round(b,3)
```
#### ## [1] 1.6

Calcolare la stima $\bar{\beta}_{\lambda}$  dello stimatore *elastic net* 

$$
\bar{\beta}_{\lambda} = \min_{\beta} \|y - X\beta\|^2 + \lambda_2 \|\beta\|_2^2 + \lambda_1 \|\beta\|_1
$$

con il valori di *λ*<sup>1</sup> e *λ*<sup>2</sup> entrambi pari al valore di *λ* utilizzato al punto precedente. Nel caso ortogonale, i.e.  $X^t X = I_p$ , lo stimatore *elastic net* è pari a  $\bar{\beta}_{\lambda} = (\frac{1}{1+\lambda_2})S_{\lambda_1/2}(X^t y)$  dove  $S_a(b)$  è l'operatore *softthresholding*.

Riportare il valore del primo elemento di *β*¯ *<sup>λ</sup>*, arrotondando al **terzo decimale** (si ricordi l'uso della **virgola** per i decimali).

```
#c.
beta_bar = (1/(1ambda+1))*soft\_thresh(a=Xty, b=lambda/2)c = \beta_0 beta_bar [1]
round(c,3)
```
## [1] 1.067

### **Problema 2**

Si considerino i seguenti dati:

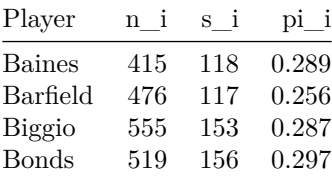

di *p* = 4 giocatori di baseball, dove *n<sup>i</sup>* e *s<sup>i</sup>* indicano rispettivamente il numero di volte a battuta e il numero di battute valide, mentre *π<sup>i</sup>* indica la vera media battuta (calcolata su tutta la carriera di ciascun giocatore).

Sia  $Z_i$  la variabile aleatoria Binomiale $(n_i, \pi_i)/n_i$ , e si supponga che  $Z_1, \ldots, Z_p$  siano indipendenti.

Si consideri valida la seguente approssimazione

$$
X_i = \sqrt{n_i} \arcsin(2Z_i - 1) \approx N(\mu_i, 1)
$$

dove  $\mu_i = \sqrt{n_i} \arcsin(2\pi_i - 1)$ .

1. Sia  $\hat{\pi}^{\text{MLE}}$  la stima di massima verosimiglianza per  $\pi = (\pi_1, \dots, \pi_p)$ . Riportare il valore della stima per Barfield.

```
# a.
z_i = s_i / n_ia = round(z_i[row_i], 3)a
```
#### ## [1] 0.246

2. Sia  $\hat{\pi}^{JS}$  la stima secondo James-Stein per  $\pi$  (per  $X_i \sim N(\mu_i, 1), i = 1, \ldots, p$ , utilizzare lo stimatore  $\hat{\mu}_{JS}^{\bar{X}}$ ). Riportare il valore della stima per Barfield.

```
# b.
x_i = sqrt(n_i) * asin(2*z_i-1)x_bar \leftarrow mean(x_i)S \leftarrow \text{sum}((x_i - x_b) \hat{i}^2)mu_i js = x_bar + (1 - ((p-3)/S)) * (x_i - x_bar)
pi_i = 0.5 * ( 1 + sin(mu_i_j)s/sqrt(n_i)))
b = round(pi_i_j[s[row_i], 3)b
```
## [1] 0.252

3. Sia  $\hat{\pi}^*$  la stima secondo l'oracolo per  $\pi$  (per  $X_i \sim N(\mu_i, 1), i = 1, \ldots, p$ , l'oracolo conosce il vero valore di  $\|\mu\|^2$ ). Riportare il valore della stima per Barfield.

```
# c.
mu_i = sqrt(n_i) * asin(2*pi_i-1)mu_i_star = (sum(mu_i^2)/(p+sum(mu_i^2))) * x_ipi_i_i_star = 0.5 * (1+sin(mu_i_start/sqrt(n_i)))c = round(p_i_i_start[row_i], 3)c
```
## [1] 0.248

### **Problema 3**

Si consegni il file .R che produce le risposte alle domande richieste. Il codice deve essere **riproducibile** e, se eseguito, deve stampare in output **solo** il risultati richiesti dalle domande a) e b).

Si consideri il dataset longley presente nella libreria datasets. La variabile risposta è Employed, i predittori sono le variabili rimanenti.

Utilizzare i dati di training  $(x_1, y_1), \ldots, (x_n, y_n)$  (le prime 15 righe corrispondenti agli anni 1947-1961) e il test point  $x_{n+1}$  (la 16ma riga, corrispondente all'anno 1962) per verificare se il valore candidato  $y_{n+1} = 70.551$  (si tratta proprio del valore della risposta nell'anno 1962) è incluso oppure no nell'intervallo di previsione di livello 1 − *α* = 0*.*75 costruito con l'algoritmo *Full Conformal*. Utilizzare come modello la regressione *Best Subset Selection* con criterio *BIC* implementata dalla funzione regsubsets presente nella libreria leaps.

Riportare :

- a) Il valore critico *R<sup>α</sup>*
- b) Gli anni corrispondenti alle osservazioni tali che  $R_i > R_\alpha$ ,  $i = 1, \ldots, n + 1$ .

```
rm(list=ls())library(leaps)
library(MASS)
X = \text{longley}[-16, -7]y = longley[-16, 7]xnew = longley[16, -7]ynew = longley[16, 7]XX = rbind(X,xnew)
yy = c(y, ynew)
```

```
alpha = 0.25fit = regsubsets(x=XX, y=yy)
summary_fit = summary(fit)
best = which.min(summary_fitt$bic)names\_best = names(coef(fit, id=best))[-1]fit\_best = lm(yy ~ as.matrix(XX[,names\_best]))res = abs(residuals(fit_best))
o = order(res)
c = ceiling((1-alpha)*length(yy))
r = res[0][c]# a.
a = ra
## 16
## 0.2790681
# b.
b = row.name(S(XX)[which(res > r)]b
## [1] "1950" "1951" "1956" "1961"
```
## **Problema 4**

- a) La seguente figura (disponibile solo sulla piattaforma esamionline) rappresenta l'esito della procedura *knockoff*. Quanto vale la stima  $\widehat{\text{FDP}}(\hat{S}_\tau)$  per  $\tau = 2$ ? Quanto vale il vero valore di  $\text{FDP}(\hat{S}_\tau)$ ?
- b) E' possibile garantire che la *screening property* venga soddisfatta con probabilità 1?
- c) Sia  $\pi_j^n = \text{pr}(j \in \hat{S}_n)$  la probabilità di inclusione della *j*-sima variabile nell'*active set*  $\hat{S}_n$  di un *lasso*, i.e.  $\hat{S}_n = \{j \in \{1, \ldots, p\} : \hat{\beta}_j(\lambda) \neq 0\}$  dove  $\hat{\beta}_j(\lambda)$  è lo stimatore *lasso* per  $\beta_j$  basato su *n* osservazioni e un certo valore  $\lambda \geq 0$ . Proporre uno stimatore non distorto per  $\pi_j^n$ .